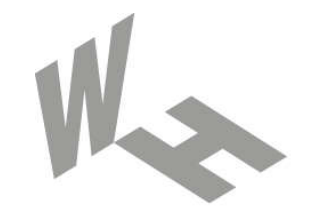

#### Westfälische **Hochschule**

Gelsenkirchen Bocholt Recklinghausen University of Applied Sciences

# Gefahr erkannt, Gefahr gebannt  $\rightarrow$  Kommunikationslagebild

#### Prof. Dr. (TU NN) Norbert Pohlmann

Institut für Internet-Sicherheit – if(is) Westfälische Hochschule, Gelsenkirchen http://www.internet-sicherheit.de

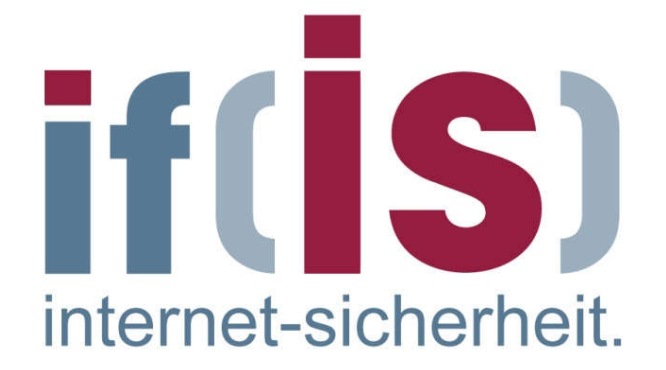

### Kommunikationslagebild  $\rightarrow$  Gefahr erkannt, Gefahr gebannt

- internet-sicherhe
- Die größte Gefahr besteht immer dann, wenn Gefahren falsch eingeschätzt werden.
- Wer dagegen die Gefahren kennt, kann sich besser schützen.

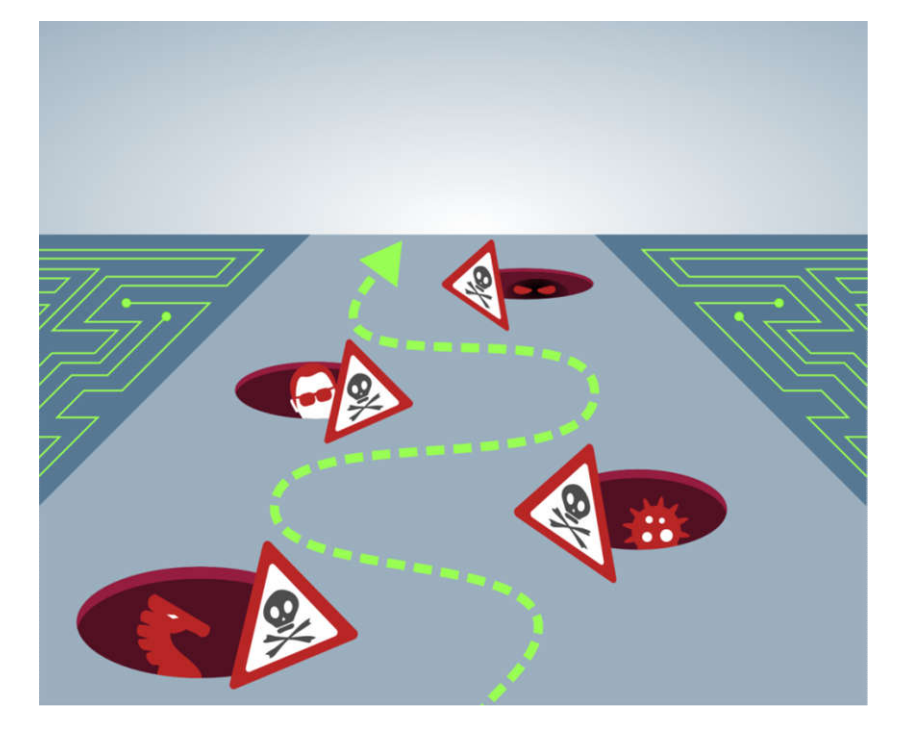

- Das Internet-Analyse-System erstellt ein Kommunikationslagebild  $\mathcal{L}_{\mathcal{A}}$ 
	- $\rightarrow$  Angriffe und Schwachstellen erkennen
		- $\rightarrow$  Gefahr bewerten
			- $\rightarrow$  Risiko reduzieren

#### Internet-Analyse-System (IAS)  $\rightarrow$  Generierung der Kommunikationslage

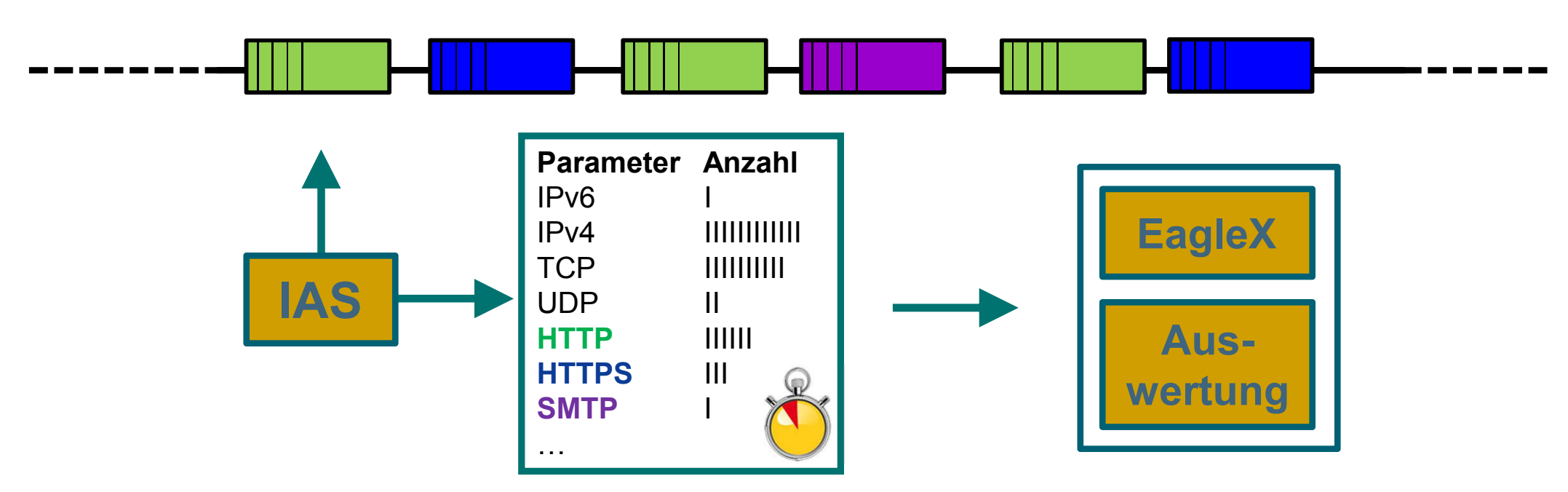

- Mehr als 3.000.000 potentielle Kommunikationsmerkmale helfen, die  $\mathbb{R}^3$ Kommunikationslage zu ermitteln, darzustellen und bewerten zu können.
	- Verschiedene Informationen in den Kommunikationsmerkmalen (Angriffe *(Ports, SYN-ACK, …)*, Technologien *(User-Agent, Versionen, …)*, Nutzung/Verteilung *(alle)*, …)
	- Methode ist Datenschutzkonform (Datenschutz by Design)

nternet-sicher

### Internet-Analyse-System (IAS)  $\rightarrow$  Ziele

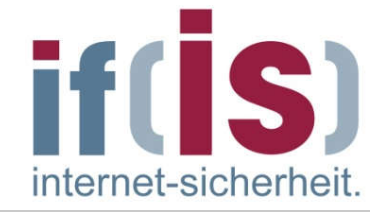

Erkennen von Angriffssituationen

#### Experten-System für die Kommunikationssicherheit  $\mathbb{R}^3$

- Umfängliche Darstellungen von Situationen
- Favoriten-System für detaillierte Analysen (Angriffe, Probleme, …)
- Wissensdatenbank, um Situationen bewerten zu können
- …

#### Übersicht über das aktuelle Kommunikationslagebild (Report)  $\mathcal{C}$

- Nutzungsverhalten der Kommunikationsprotokolle
- Reale Verwendung von aktuellen und legacy Technologien (Betriebssystem, Browser, Sicherheitstools, …)
- **Anwendung von Verschlüsselung** (HTTPS, IMAPS, POP3S, SMTPS, IPSec, …)
- Verwendung von kryptographischen Profilen (SSL/TLS, …)

#### Kommunikationssicherheit  $\rightarrow$  Firewall-Systems (FWS)

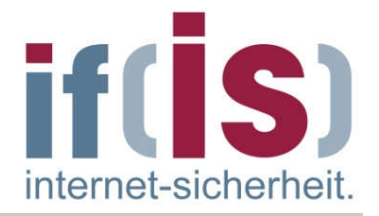

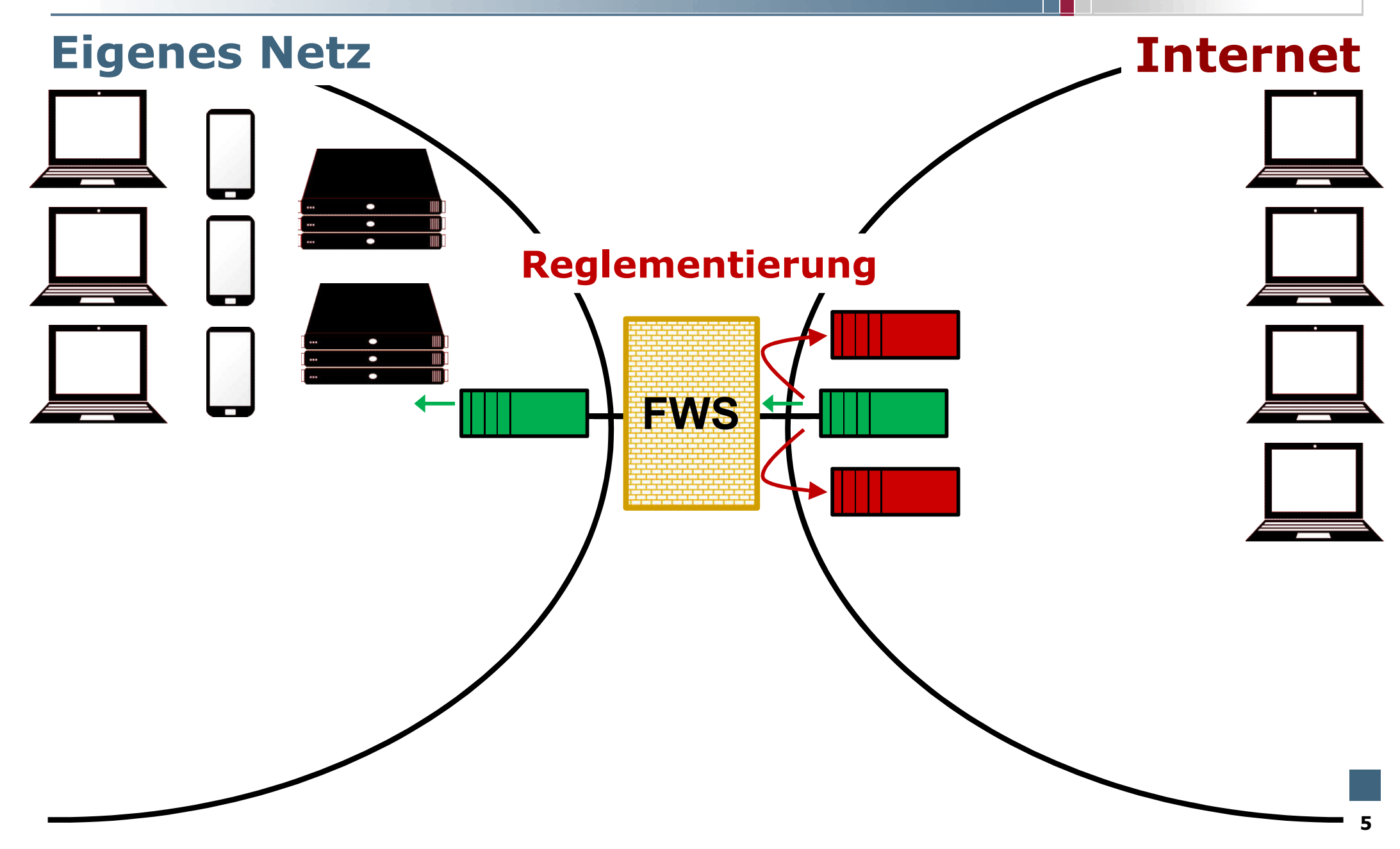

#### Kommunikationssicherheit  $\rightarrow$  Intrusion Detection System (IDS)

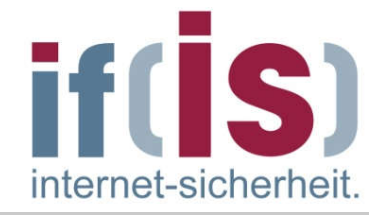

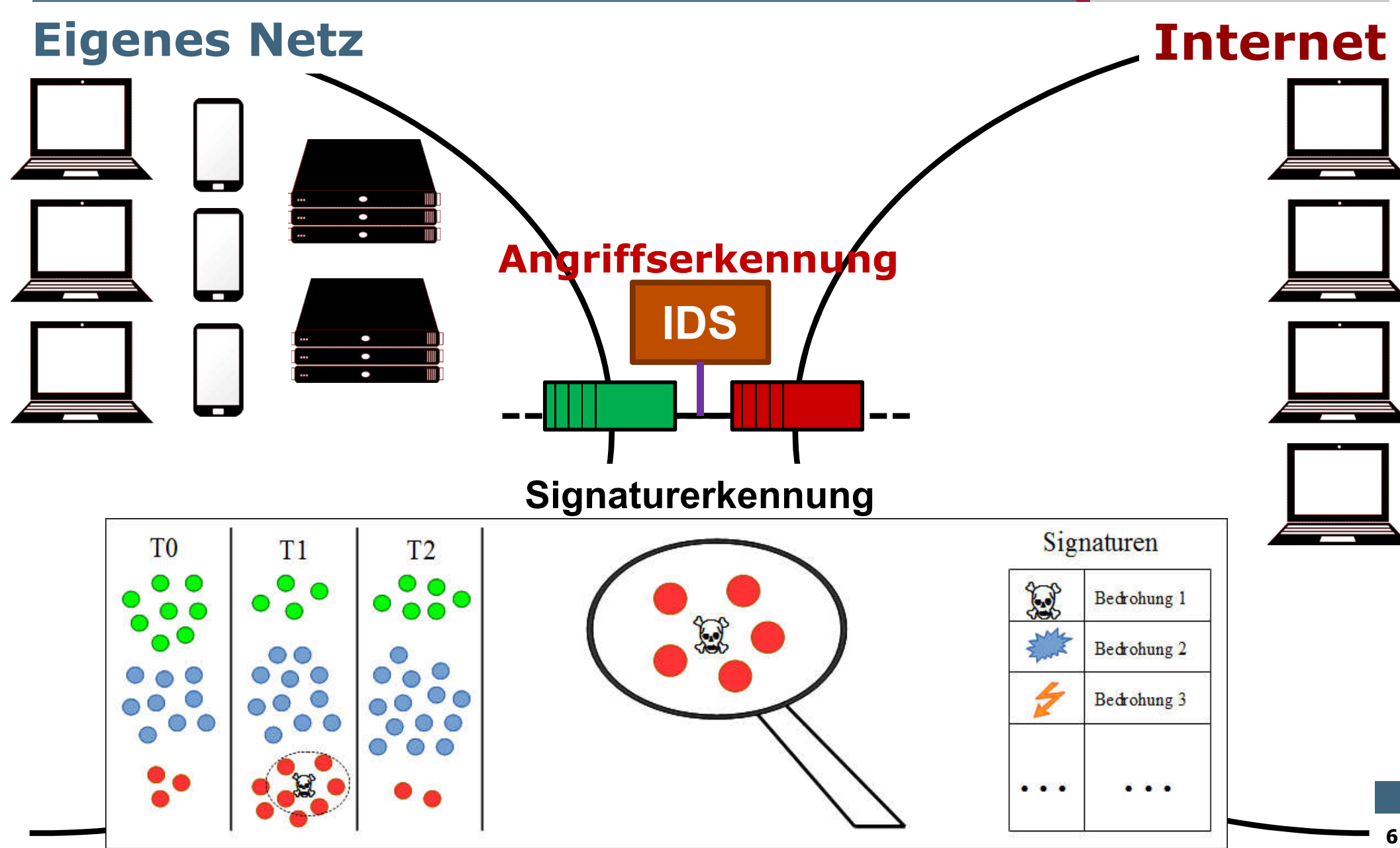

#### Kommunikationssicherheit  $\rightarrow$  Internet-Analyse-System (IAS)

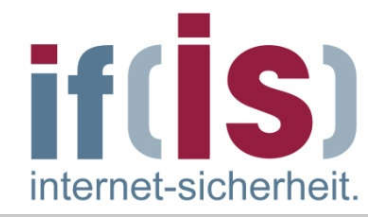

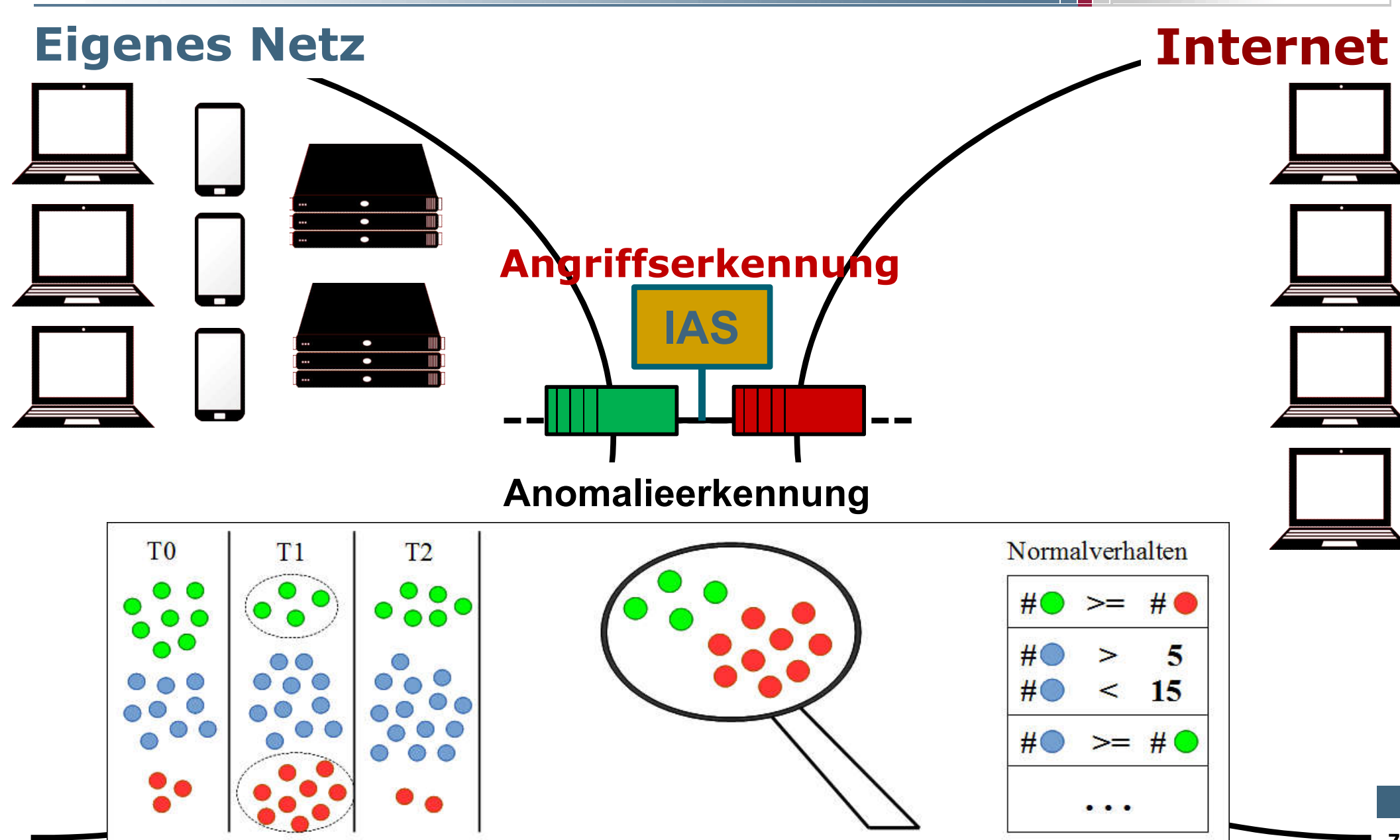

## IAS: Nutzung, Verteilung, Verlauf, ... if  $\rightarrow$  Kommunikationsprotokoll

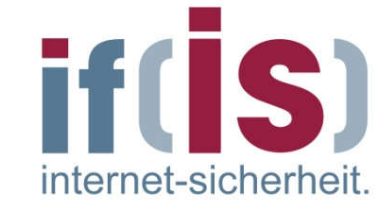

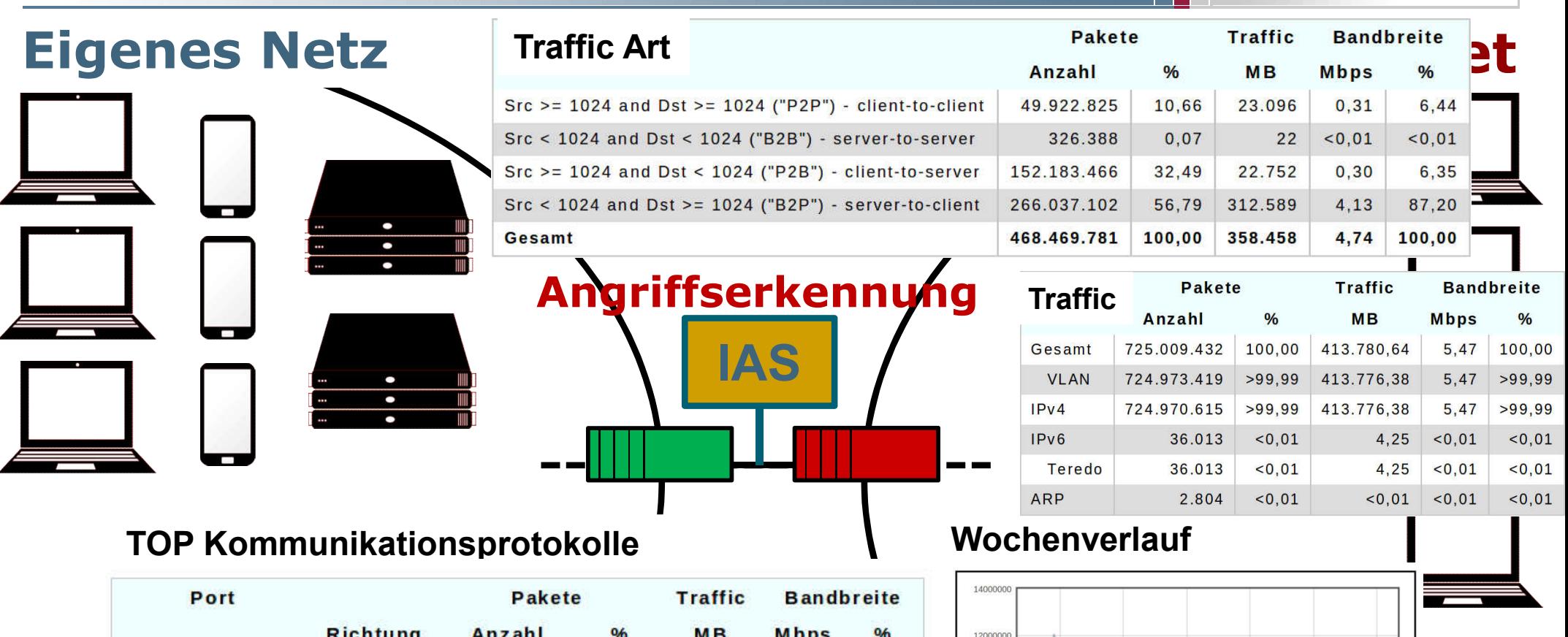

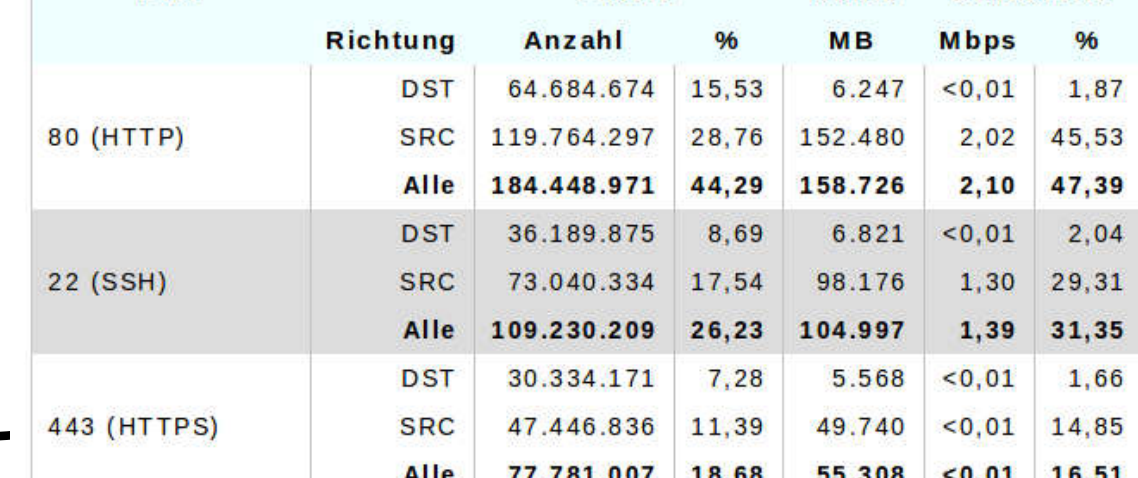

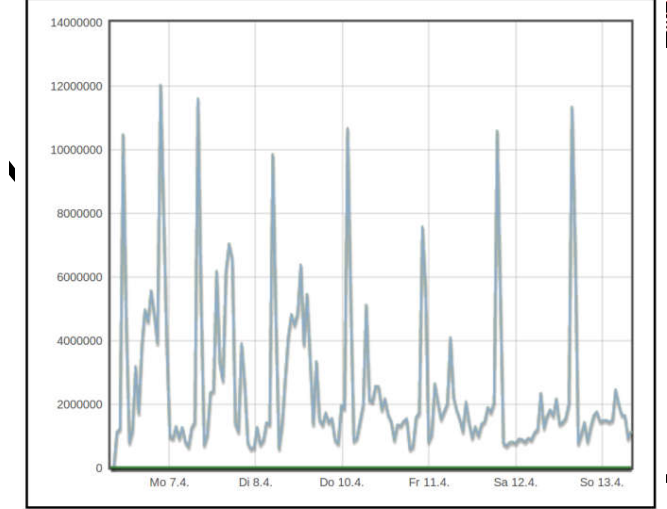

#### IAS: Schwachstellen  $\rightarrow$  Betriebssystemnutzung

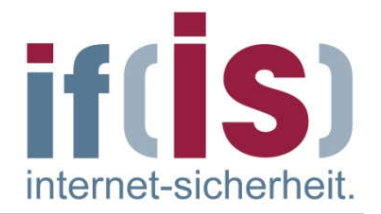

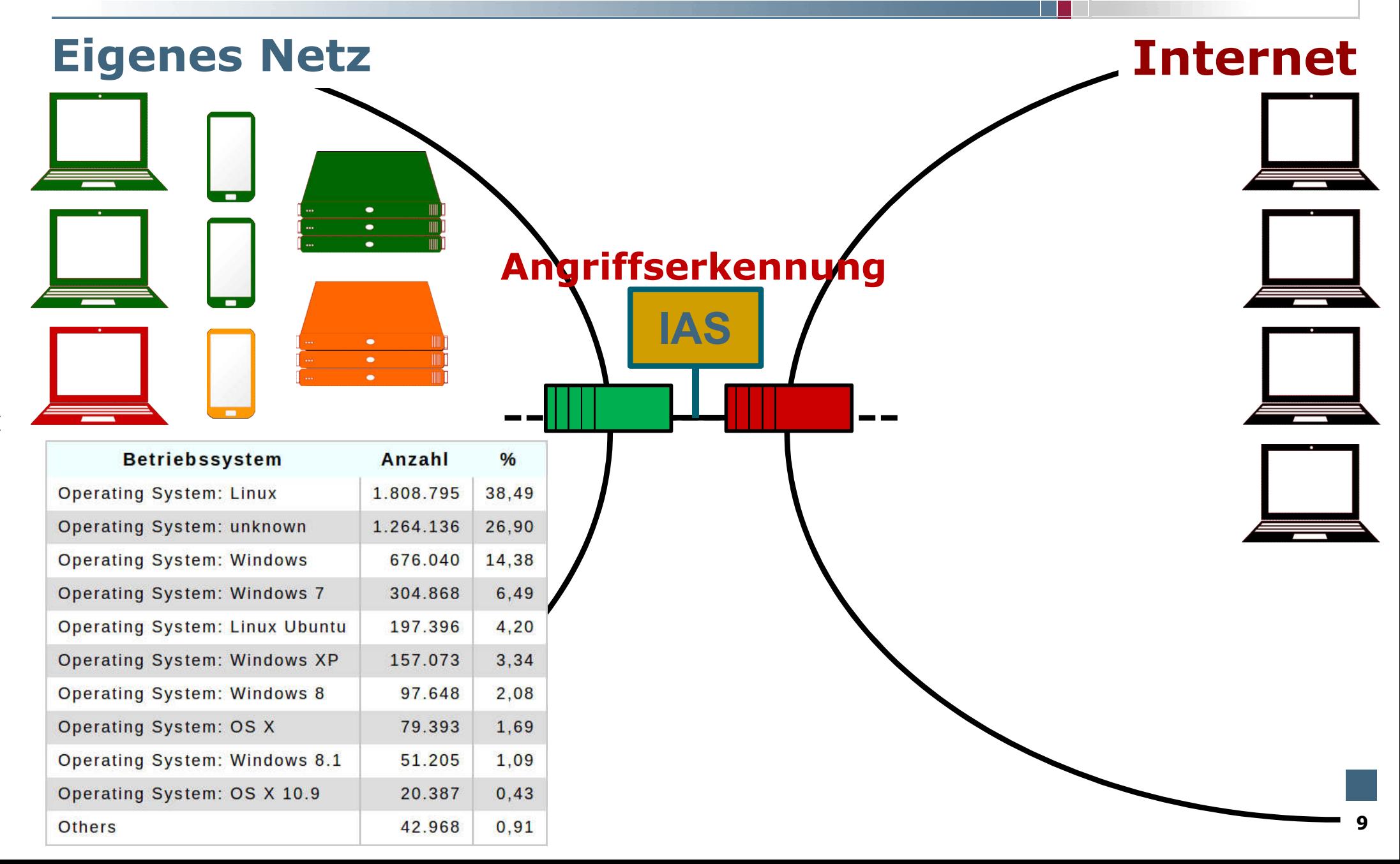

#### IAS: Schwachstellen  $\rightarrow$  Browsernutzung

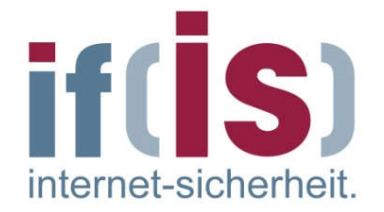

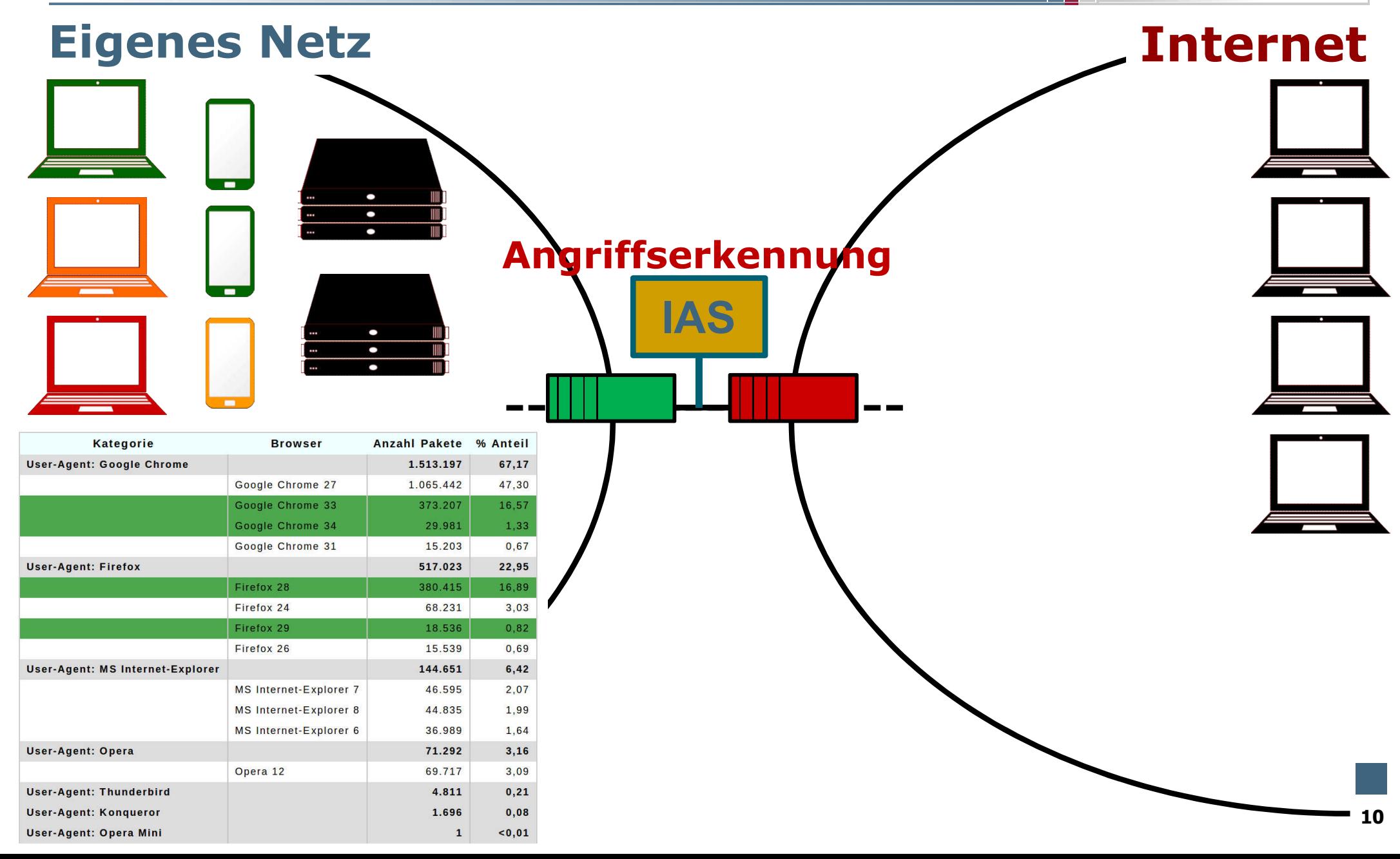

#### IAS: Schwachstellen  $\rightarrow$  TLS/SSL-Nutzung

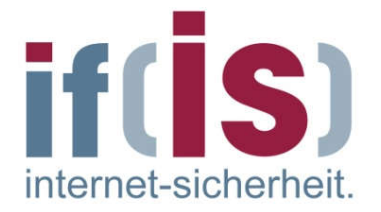

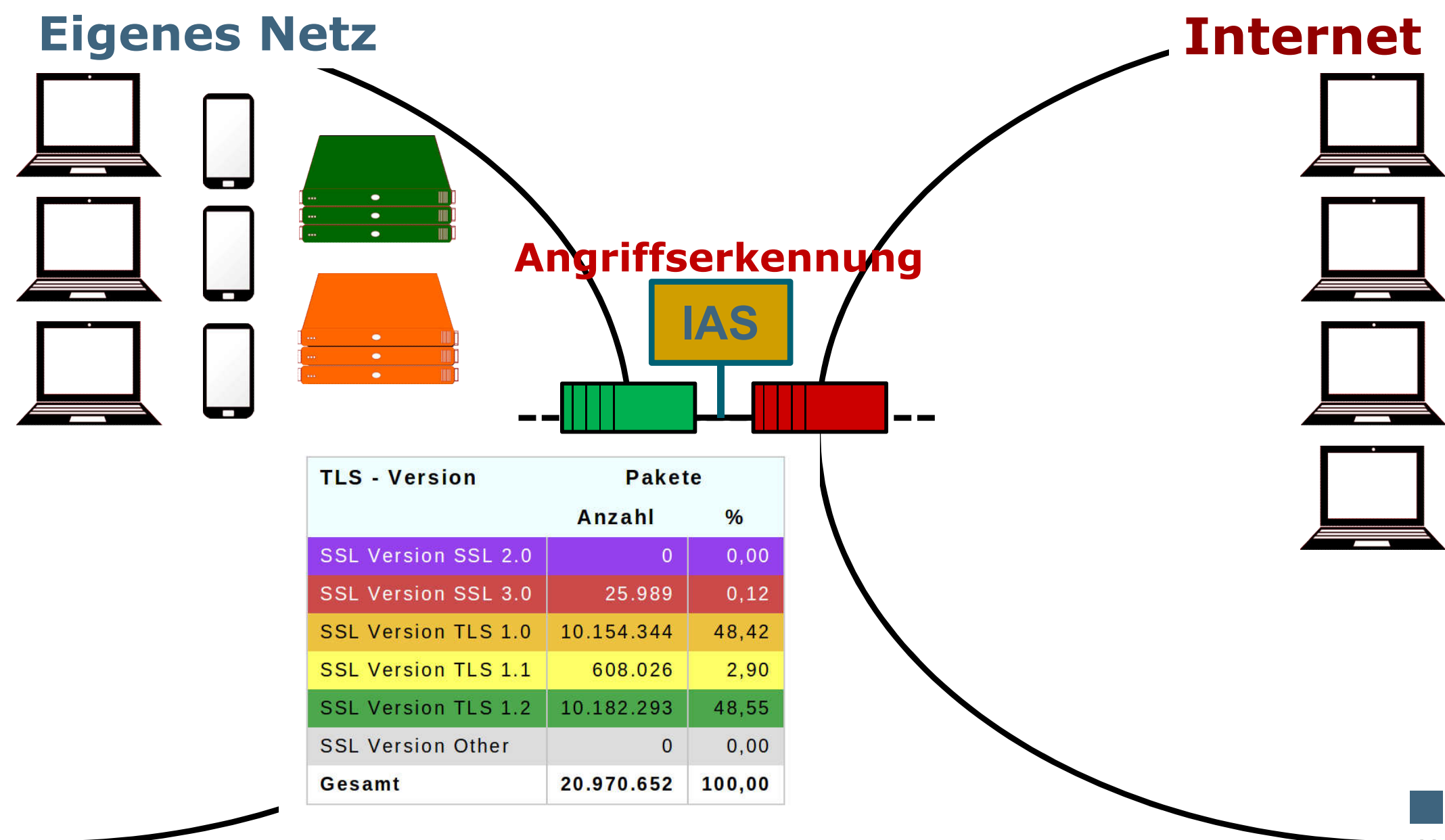

#### IAS: Angriffspotential  $\rightarrow$  Port-Scan-Potential

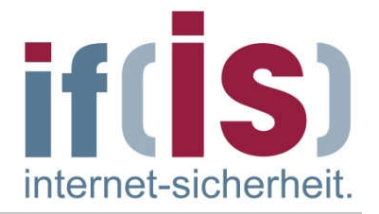

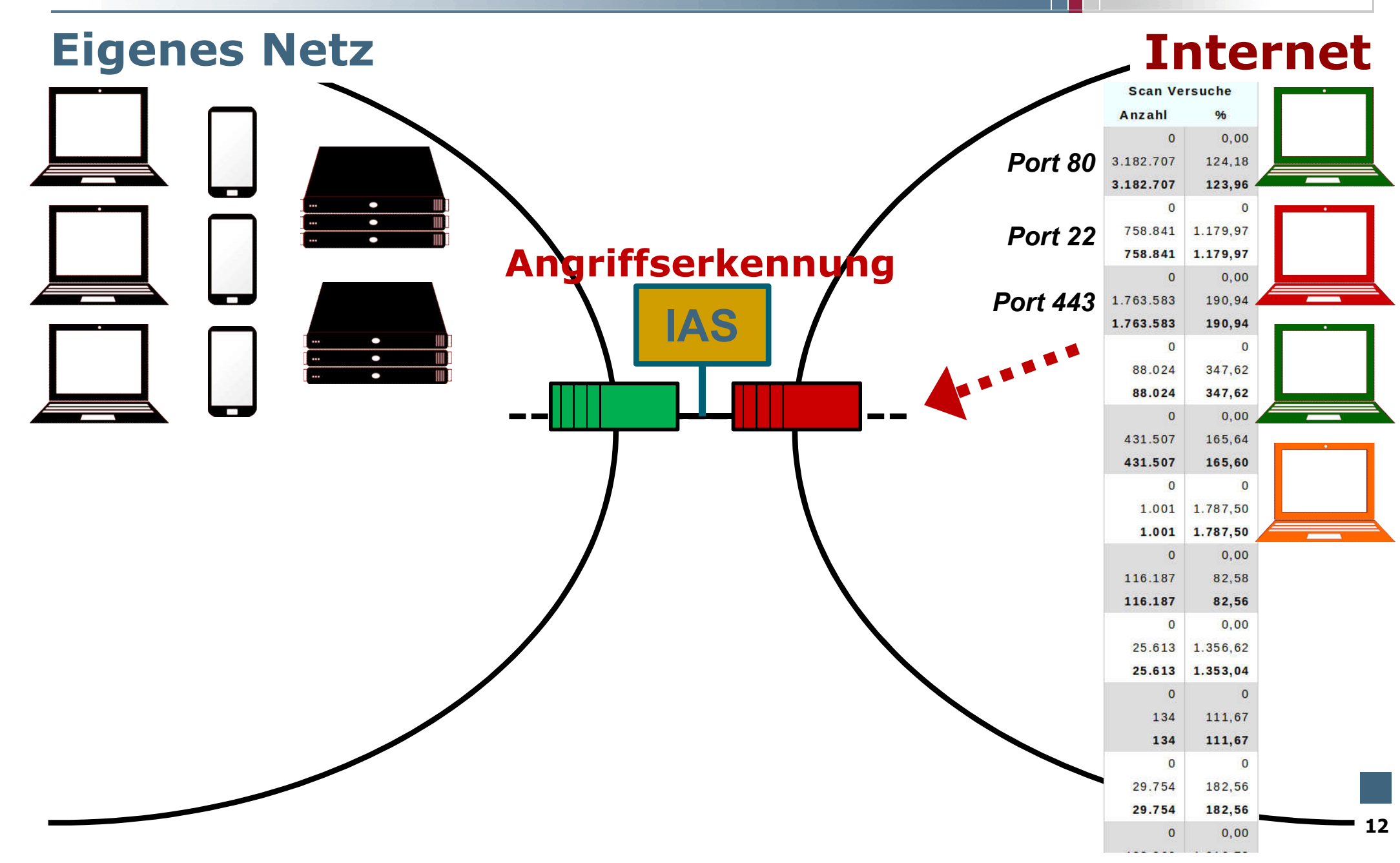

## IAS: Nutzung, Verteilung, Verlauf, ... **if [S]**  $\rightarrow$  Anwendung von Verschlüsselung

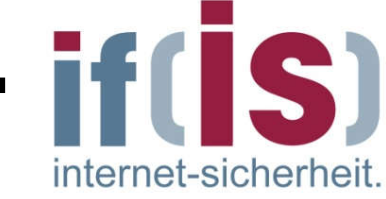

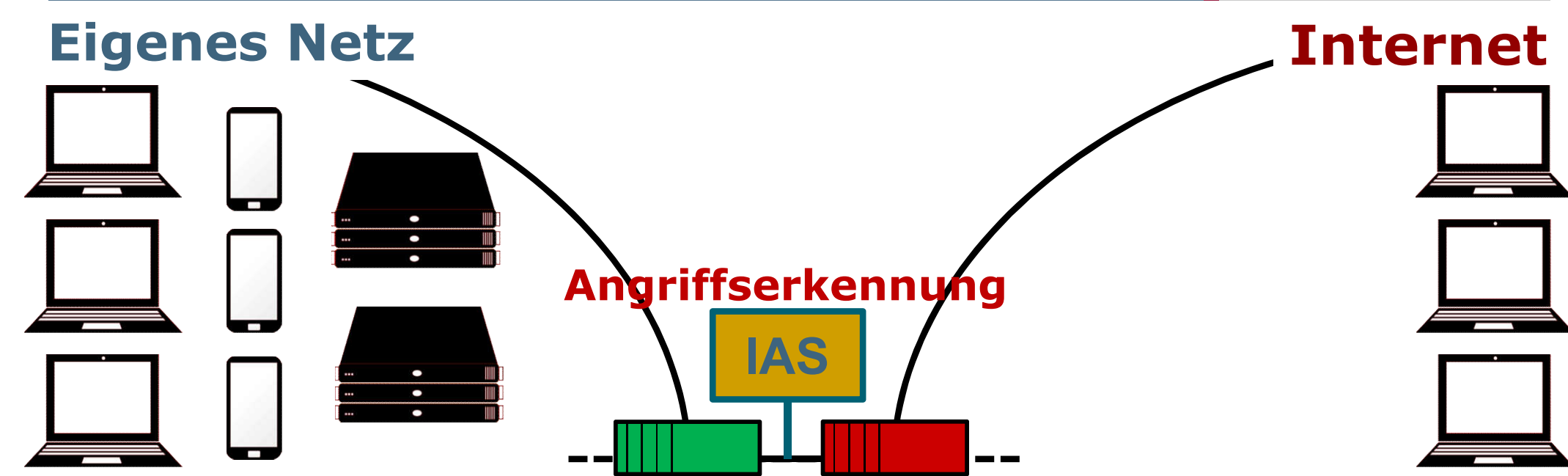

#### IPv4 Header "Protokoll"-Feld

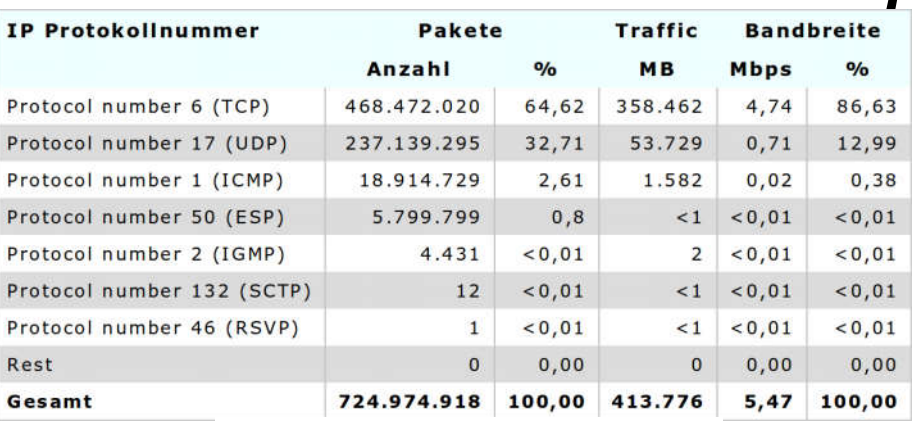

Jedes 125. Paket ist IPSec verschlüsselt

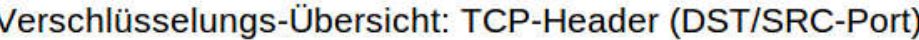

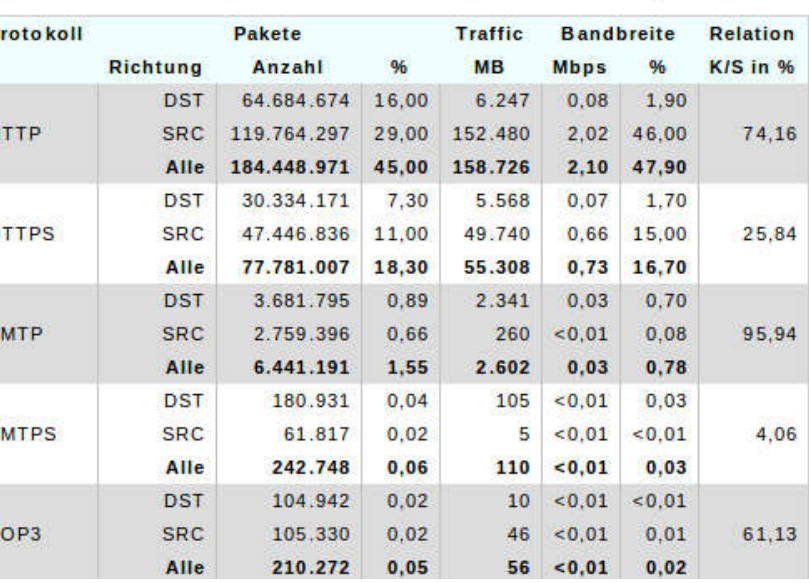

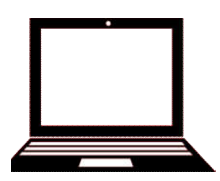

Jedes 7. Paket ist SSL verschlüsselt

#### IAS: Schwachstellen  $\rightarrow$  Crypto Profile

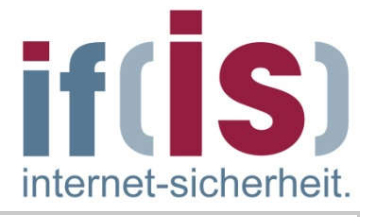

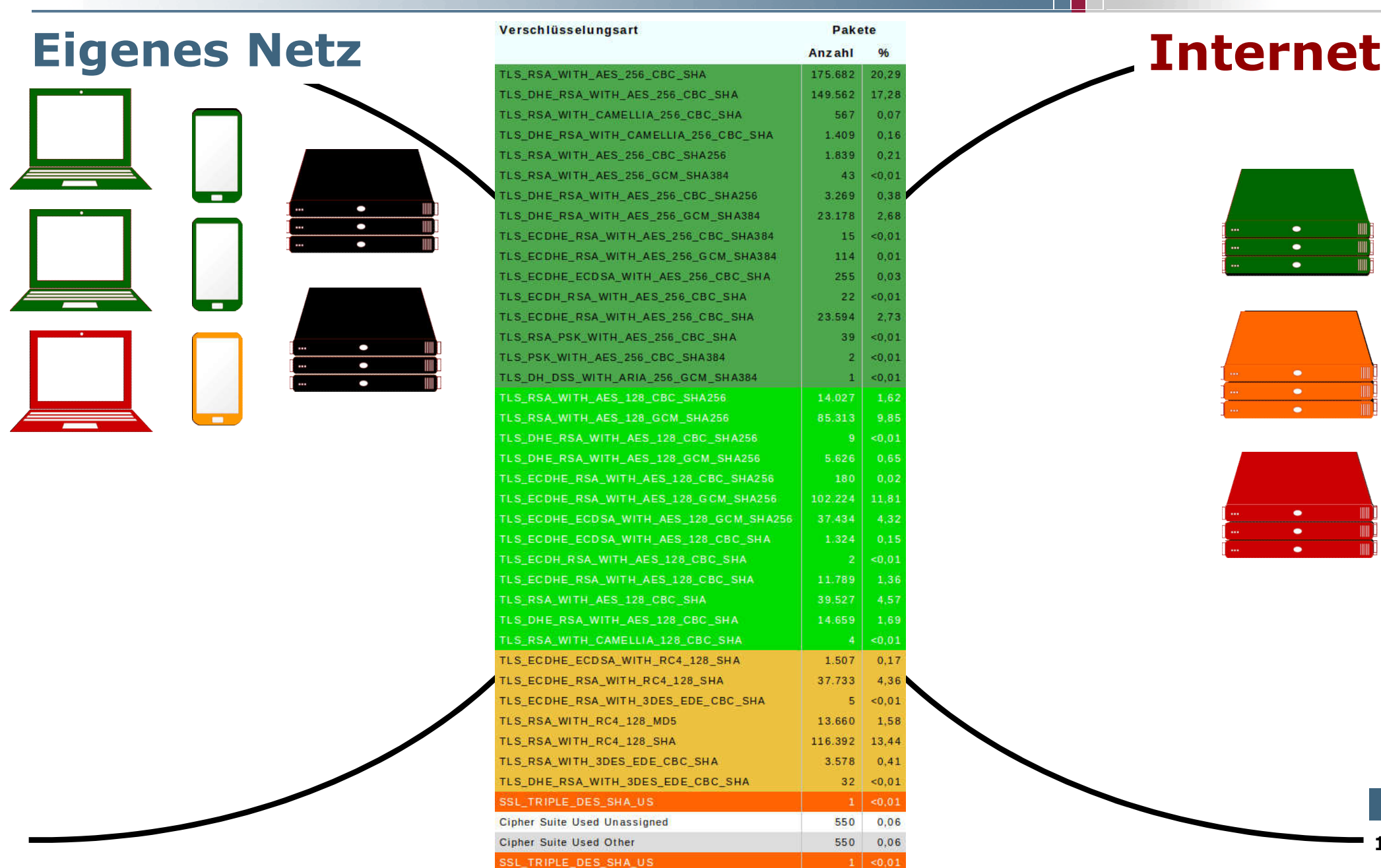

14

#### Wichtige Kommunikationsparameter if [S]  $\rightarrow$  auf einen Blick (Live-Übersicht) internet-sicherheit

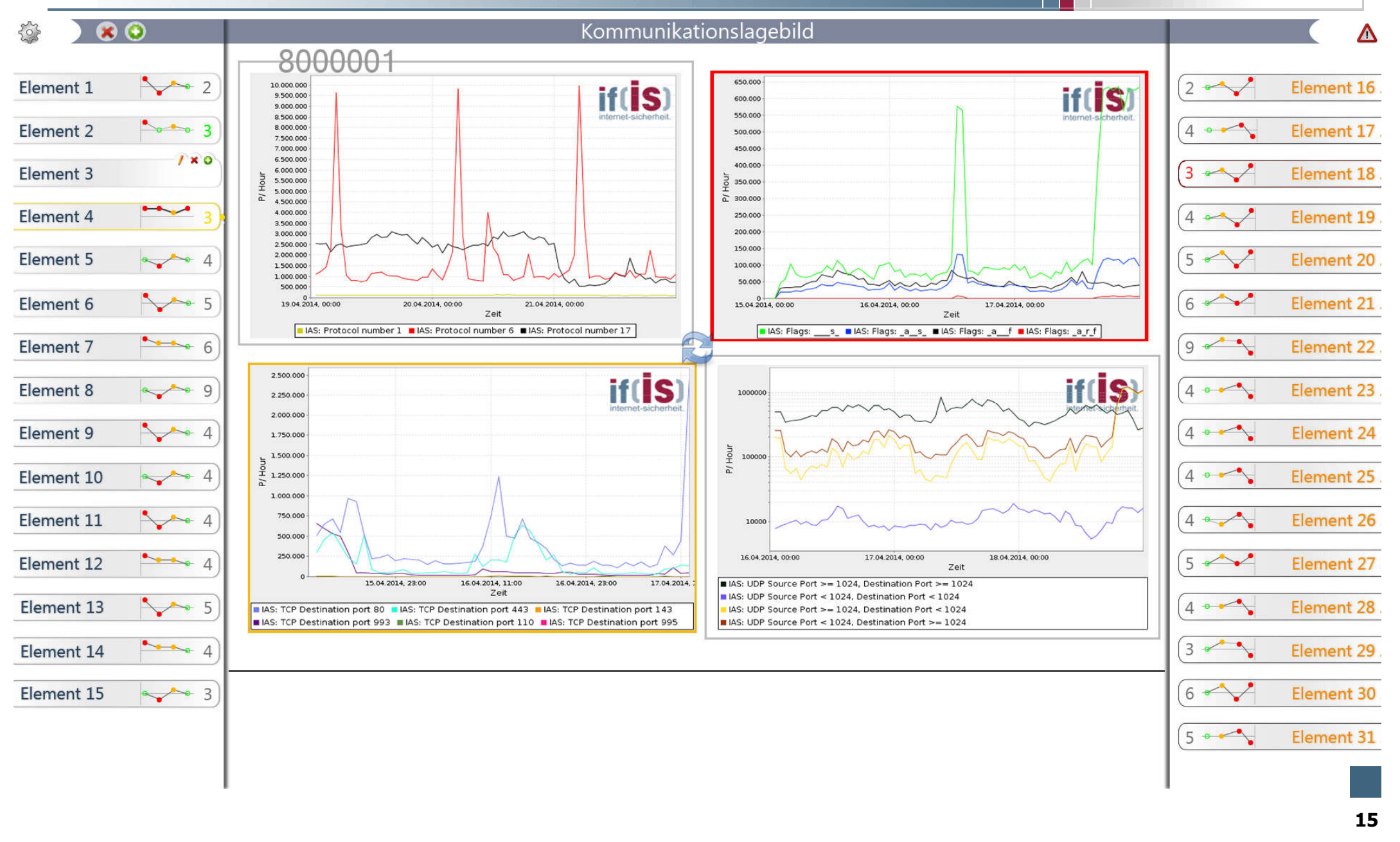

#### Experten -System  $\rightarrow$  Detaillierte Betrachtung (1/2)

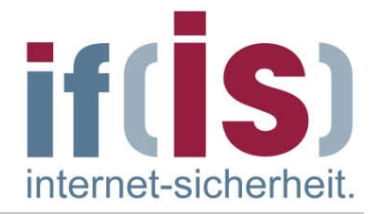

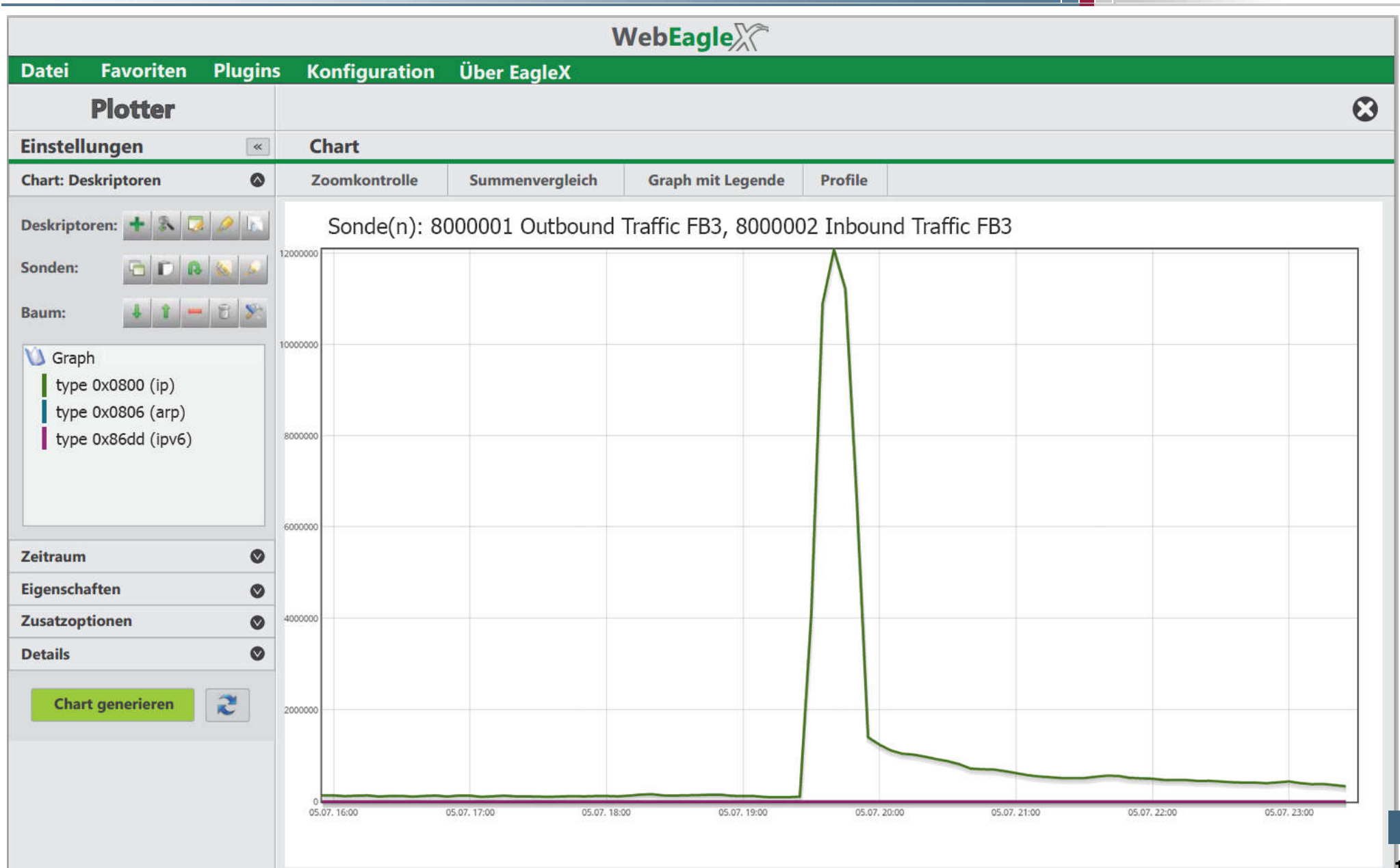

#### Experten -System  $\rightarrow$  Detaillierte Betrachtung (2/2)

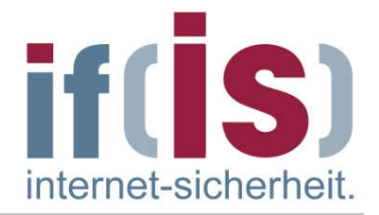

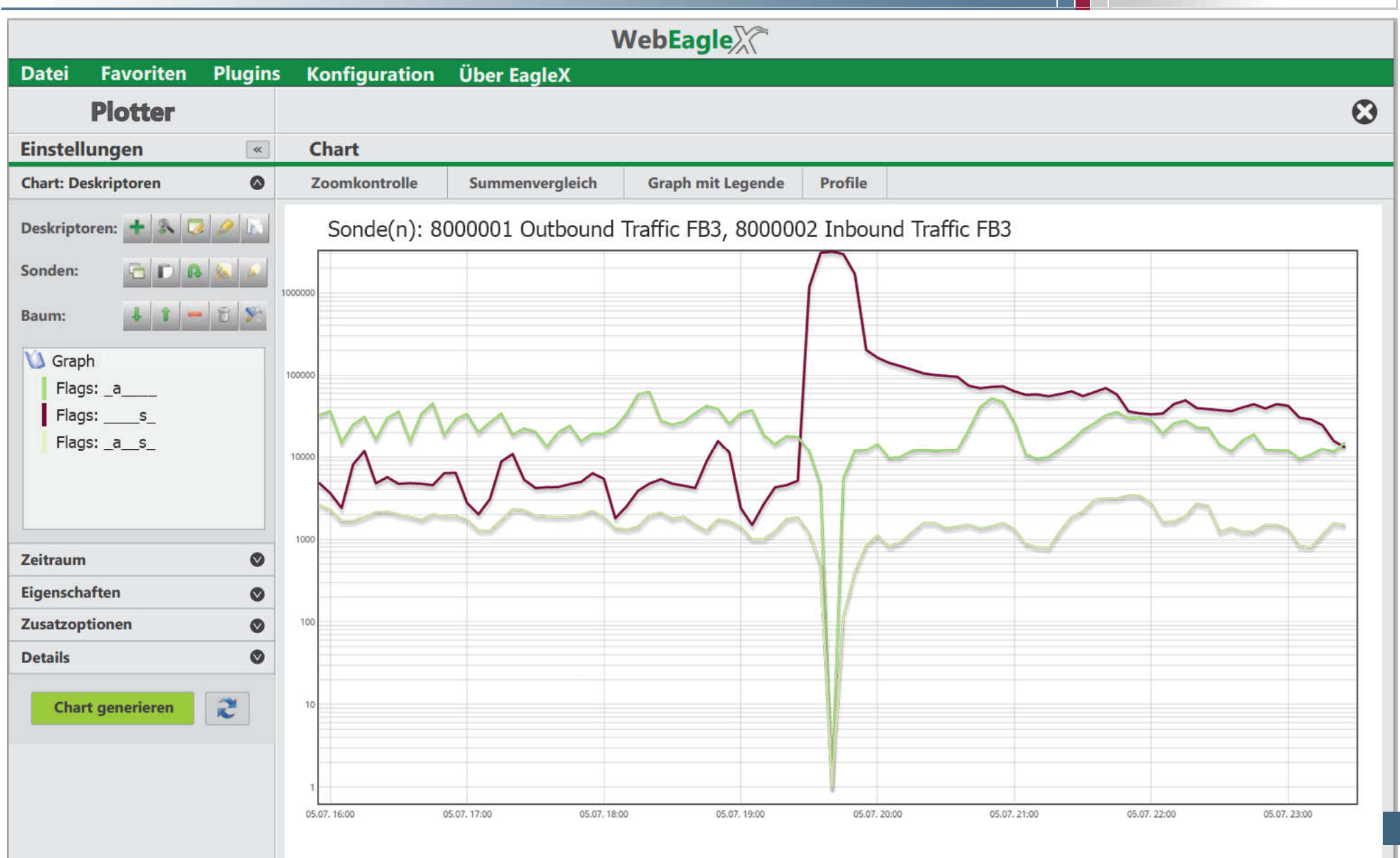

### Internet-Analyse-System (IAS)  $\rightarrow$  Vorteile

![](_page_17_Picture_1.jpeg)

- Erfüllt die Datenschutzauflagen
	- Datenschutz by Design
	- Keine Mitarbeiterüberwachung möglich

![](_page_17_Figure_5.jpeg)

- Automatisierte, intelligente Berichte für das Kommunikationslagebild n.
- Nutzung eines Experten-Systems für die Kommunikationssicherheit

#### Einfache Umsetzung  $\rightarrow$  Die ersten Schritte mit dem IAS

![](_page_18_Picture_1.jpeg)

![](_page_18_Figure_2.jpeg)

## Weitere Schritte  $\rightarrow$  Ideen

![](_page_19_Picture_1.jpeg)

- Viele Organisationen nutzen das IAS, um Erfahrungen zu sammeln (Gleiche Methoden zur Messung  $\rightarrow$  Ergebnisse können verglichen werden)
	- Kosten kein Geld (nur eigene Hardware für Sonde)
	- "Bezahlen" mit Feedback
- Berechnung von globalen Kommunikationsrisiken H (Zusammenarbeit, weniger Risiko, geringere Kosten für jeden)
	- Anonymer Vergleich von hilfreichen Werten (Nutzungen, Bedrohungen, ...)
	- Hilfestellung bei den richtigen Maßnahmen
	- Höhere gemeinsame IT-Sicherheit

#### Weitere Entwicklungen des IAS H.

- Botnetz-Erkennung, Anwendungserkennung, …
- Feedback soll Richtung positiv beeinflussen,

dadurch höherer Mehrwert für alle

![](_page_20_Picture_0.jpeg)

#### Westfälische Hochschule

Gelsenkirchen Bocholt Recklinghausen University of Applied Sciences

# Gefahr erkannt, Gefahr gebannt  $\rightarrow$  Kommunikationslagebild

## Vielen Dank für Ihre Aufmerksamkeit Fragen ?

#### Prof. Dr. (TU NN) Norbert Pohlmann

Institut für Internet-Sicherheit – if(is) Westfälische Hochschule, Gelsenkirchen http://www.internet-sicherheit.de

![](_page_20_Picture_7.jpeg)